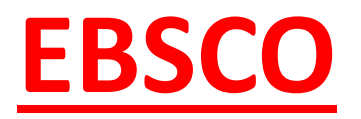

#### Poslední aktualizace: 18. března 2016

Martina Machátová Moravská zemská knihovna v Brně Tel.: 541 646 170 E-mail: machat@mzk.cz

# EBSCO - základní vyhledávání

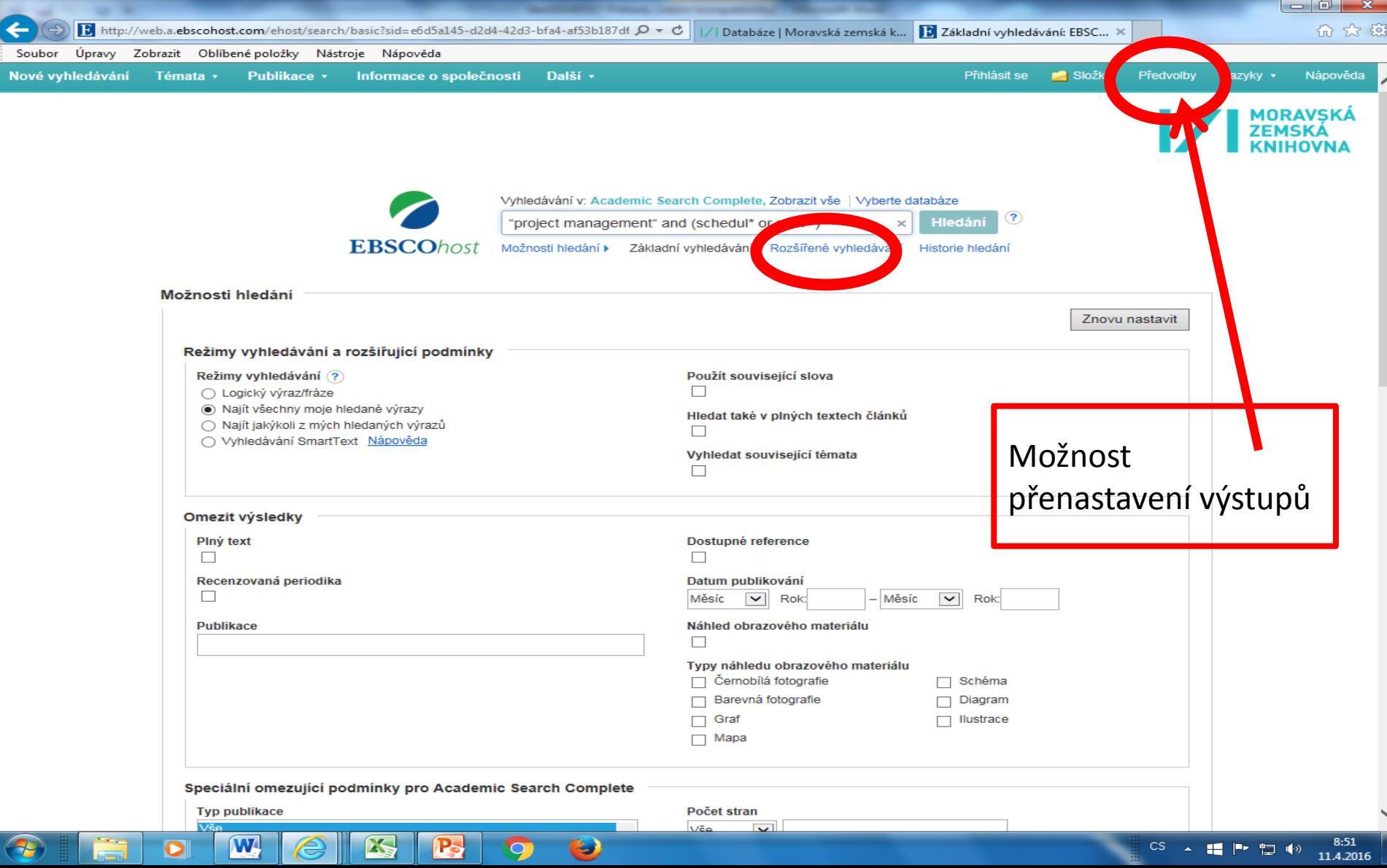

### Rozšířené vyhledávání

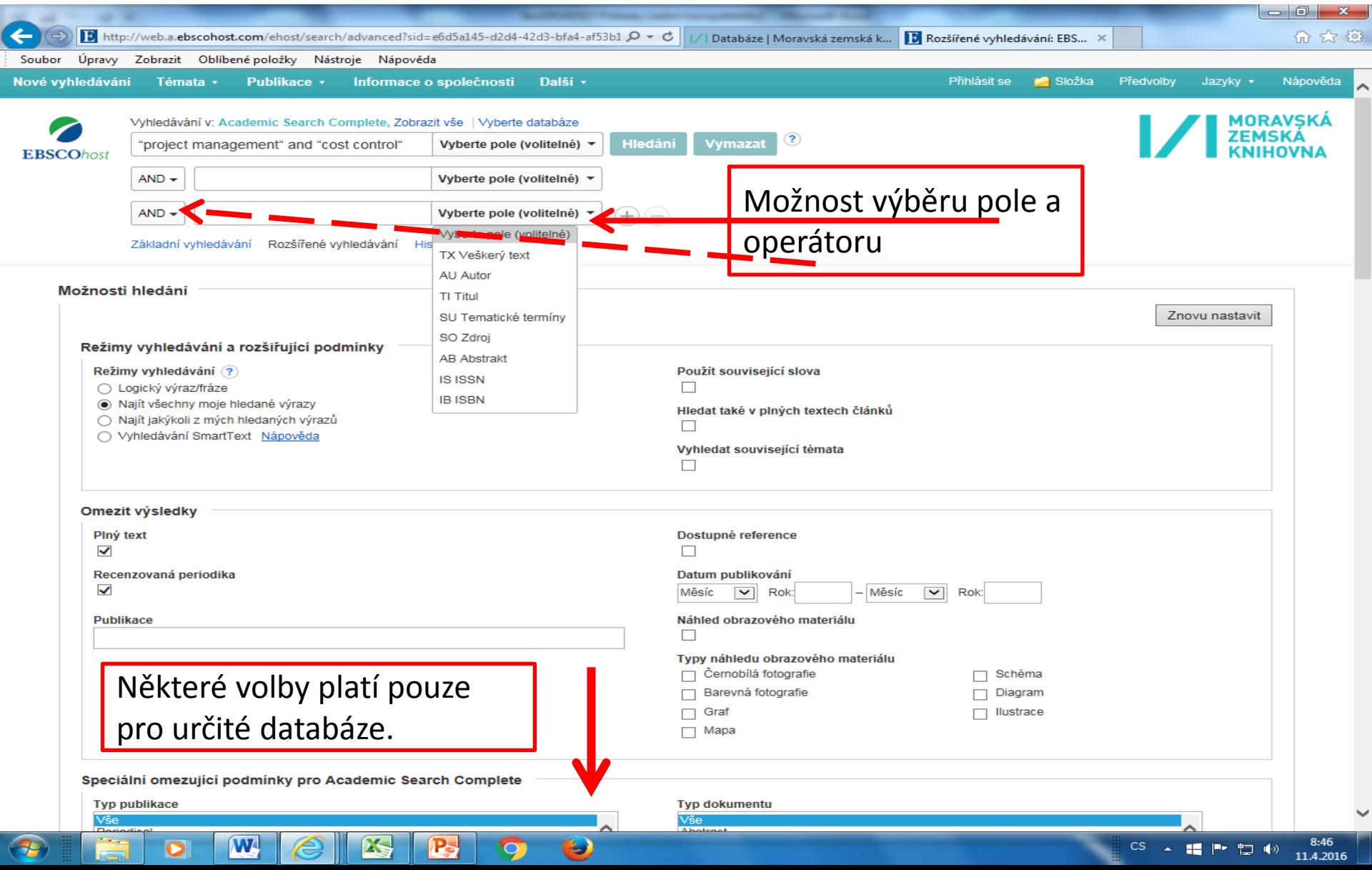

## Práce s výsledky Náhled do záznamu

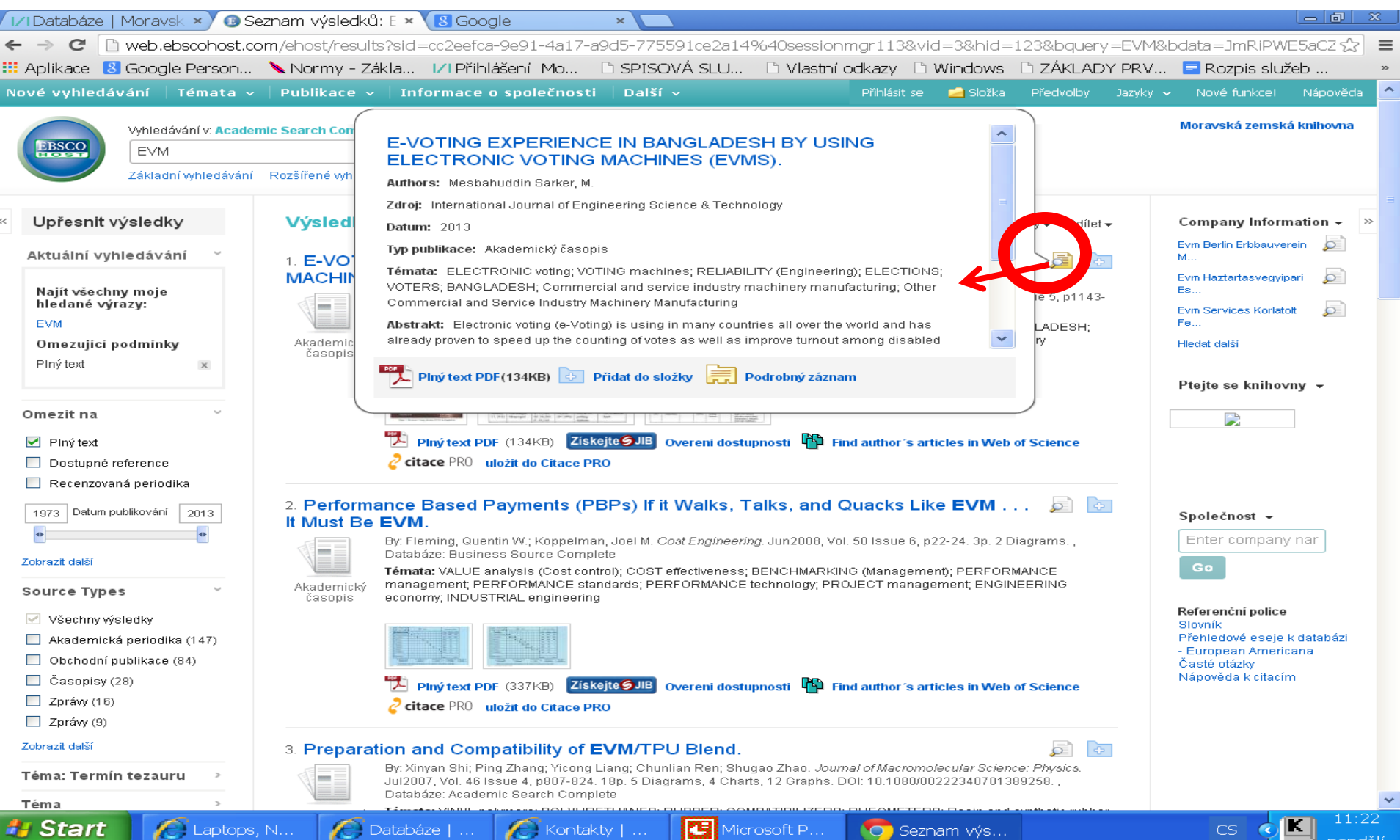

# Práce s výsledky

#### Výběr záznamů

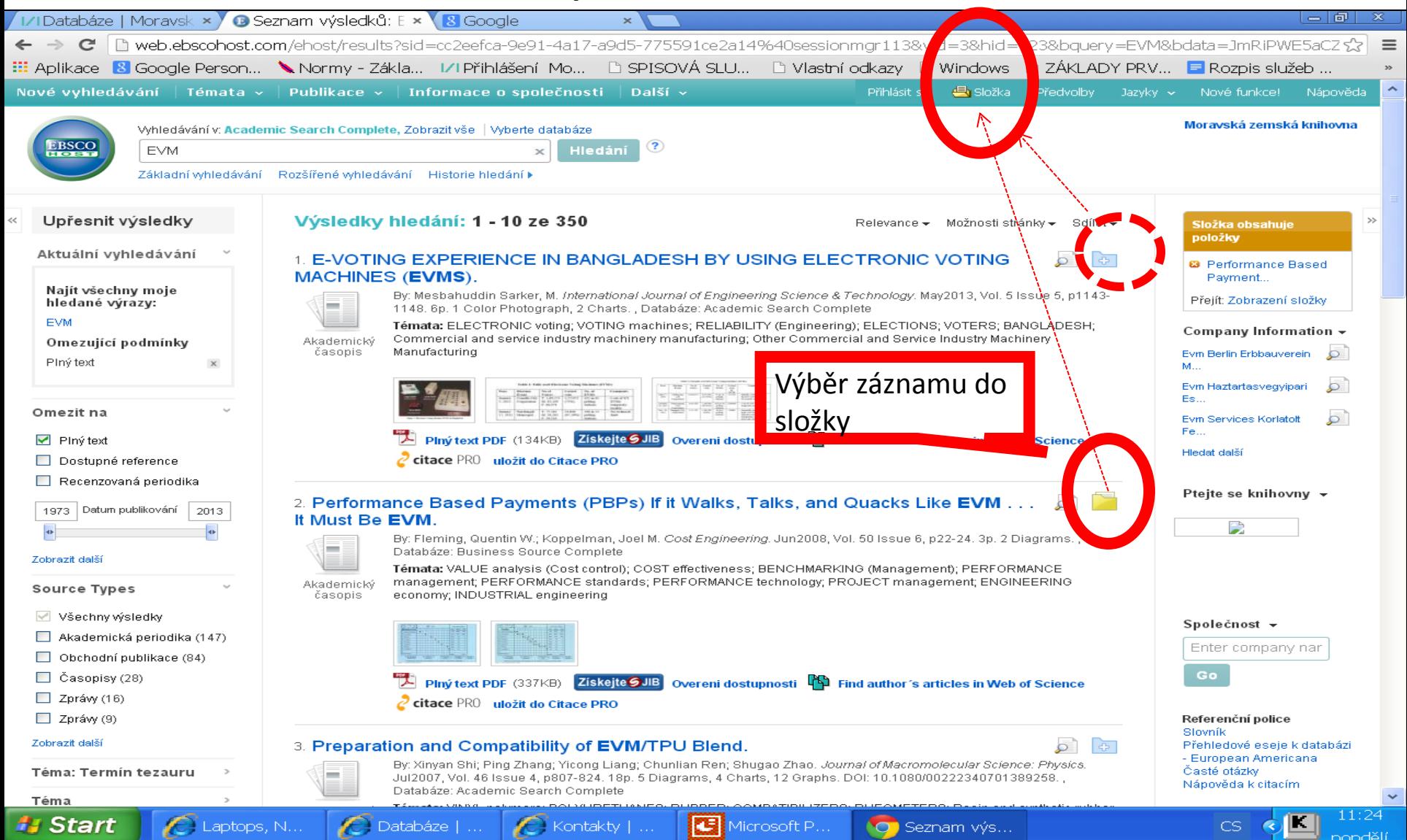

### Složka – vybrané záznamy

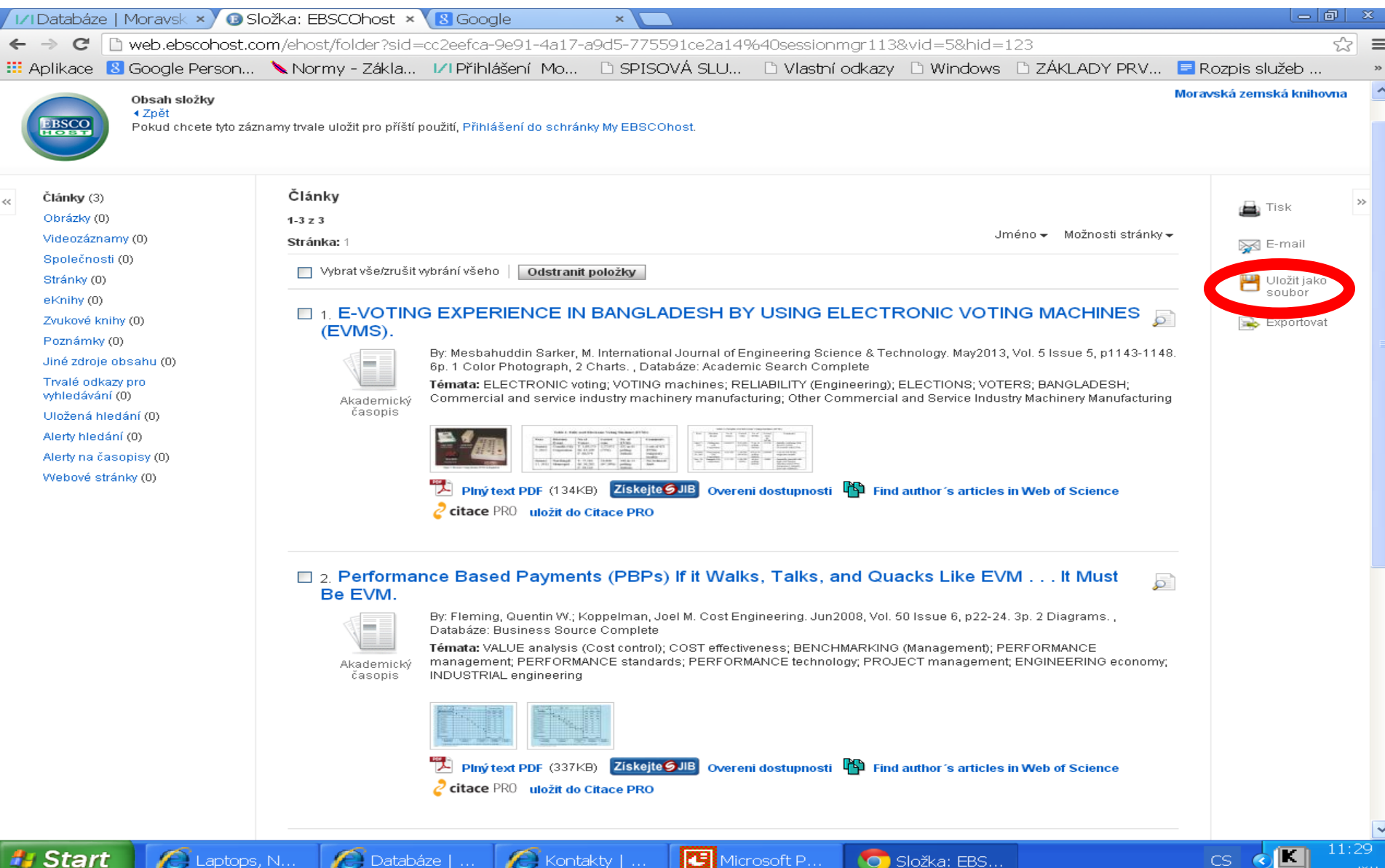

### EBSCO – plný text

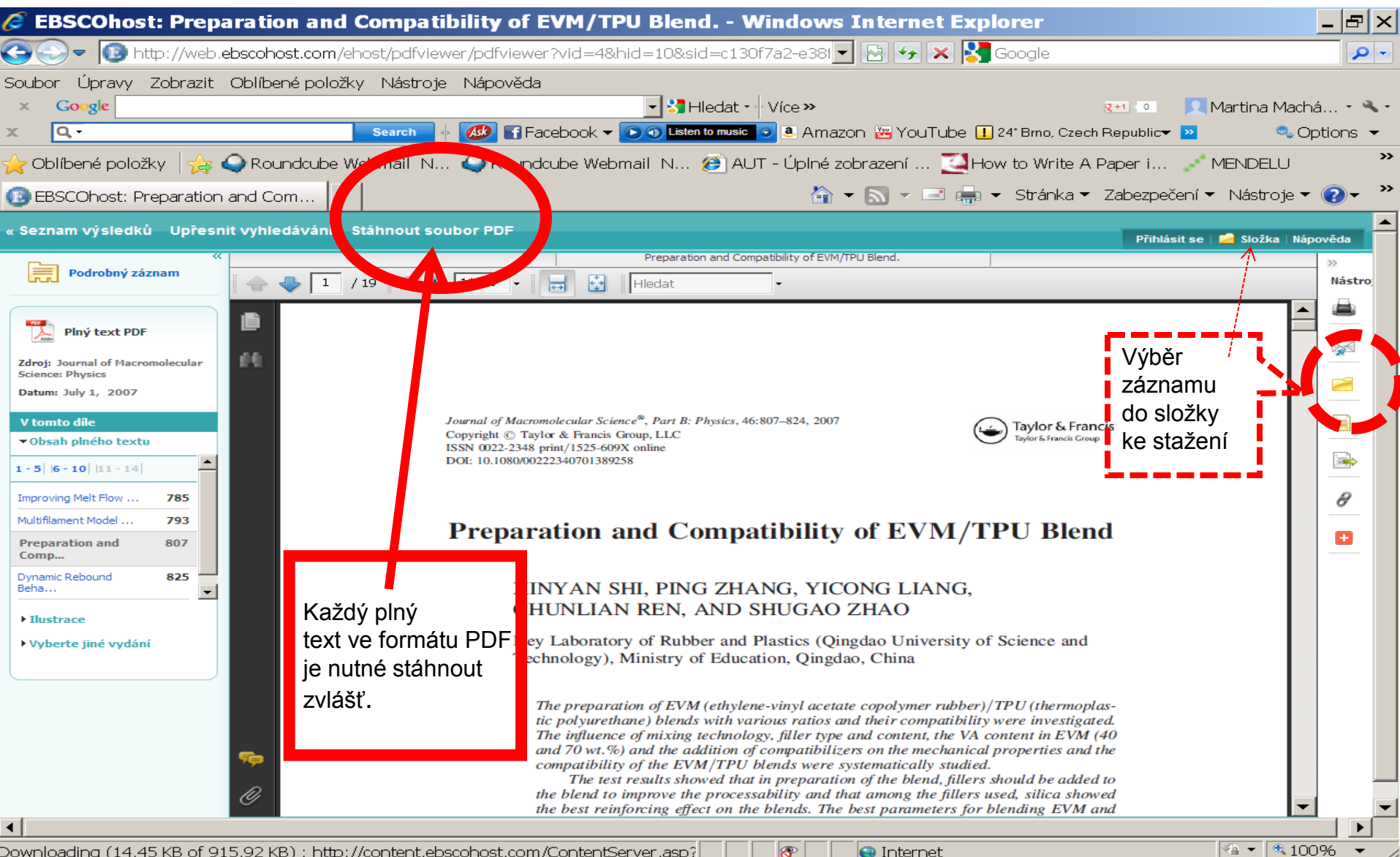

Downloading (14.45 KB of 915.92 KB) : http://content.ebscohost.com/ContentServer.asp?

 $\bigodot$  Internet

## Vyhledávací možnosti

Booleovské operátory AND, OR, NOT.

Proximitní operátory:

- N (near), nezáleží na pořadí slov, biomass N5 burning
- W (within), záleží na pořadí, project W5 planning
- ? Nahrazuje 1 znak.
- # Nahrazuje  $0 1$  znak.
- \* Pravostranné rozšíření
- "...." Fráze

# Stahování plných textů

- Plné texty ve formátu PDF je nutné stahovat jednotlivě.
- Nelze provést download několika plných textů ve formátu PDF současně.
- Plné texty ve formátu HTML lze stáhnout naráz současně s bibliografickými záznamy.